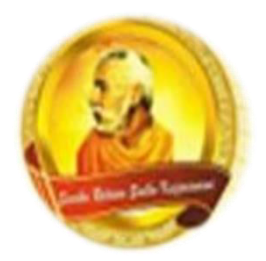

# **3055 BA SANGAM COLLEGE**

**PH: 6674003/9264117 E-mail: basangam@connect.com.fj** 

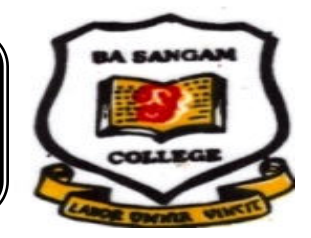

## **WORKSHEET 8**

**School: Ba Sangam College Year / Level: 11** Subject: Computer Studies **Name of Student**:

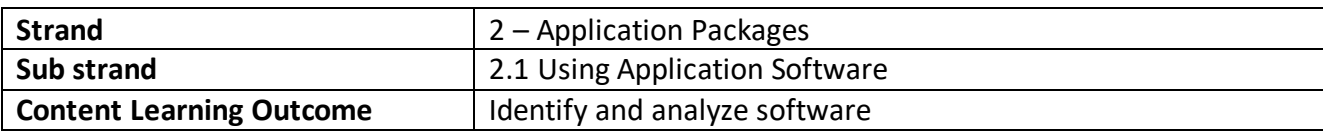

### **Database**

- $\cdot$  Is a program, which is used for computerized record keeping.
- $\div$  It provides a place to store information and a way to organize data so that it can be accessed in an organized and timely manner.
- A database manager or database management system (DBMS) is a software package used to set up, or structure a database.
- $\div$  It also used to retrieve information from a database.
- $\div$  Data is organized into tables.
- Each table is made up of rows called records and columns called fields.
- $\cdot \cdot$  Each record contains fields of information about some specific item.
- Some of the database programs include Microsoft Access, Corel Paradox, Lotus Approach, dBase IV.

Some features of database are as follows:

#### **Locate and Display**

- $\clubsuit$  A basic feature of all database programs is the capability to quickly locate or find records in the database.
- Easier way to locate information is to apply a **filter** to the database.
- $\clubsuit$  A filter displays the subset of records that meet certain conditions or criteria.
- $\div$  The main method of locating specific kind of data for a data from a database is to create a **query**.
- $\cdot$  A query locates the specified records and displays only selected fields.

#### **Sorting**

- $\clubsuit$  Database administrators make it easy to change the order of records in a file.
- $\clubsuit$  Normally, records are displayed in the order they are entered or by key field such as social security number.
- **Rearranging or sorting of records** is a common feature utilized by database administrators.

#### **ACTIVITY**

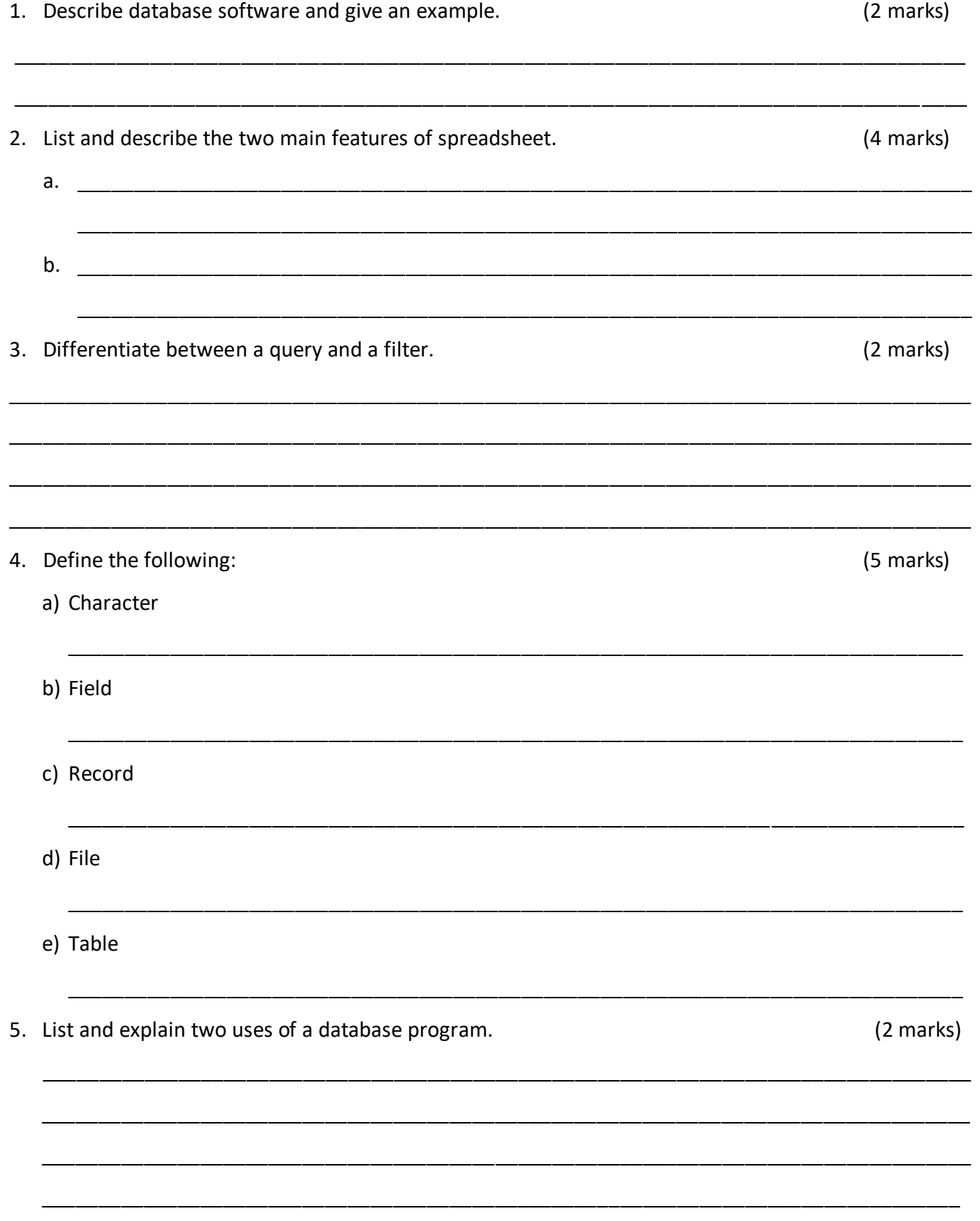

Sangam Education Board - Online Resources